The new VVorld FreeBSD jail based virtualization

Bjoern Zeeb, Robert Watson

The FreeBSD Project

BSDCan 2010

Zeeb, Watson (FreeBSD)

The new VVorld

 ▲ ■
 ■
 • ● Q 

 2010-05-13
 1/33

# **Overview**

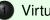

### Virtualization

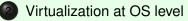

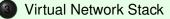

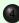

Use cases and numbers

# What is virtualization

- Term more and more popular during the last decade.
- Have one real something but pretend to provide several.
- Q: Why doesn't it work with apples or oranges?
- Q: How does IT solve it?

(I) < ((1)) < ((1))

# What is virtualization, samples

- In networking: VLANs, MPLS VPNs, ....
- For machines: 1 piece of hardware, many virtual instances.
- In operating systems: VM address spaces, ...
- In FreeBSD: Jails, as well as Xen, Virtualbox, ...
- A: Add a level of indirection.

# Why virtualize?

- Use resources more efficiently.
- Make people believe they get it all but still share.
- Allow for (managed) overcommits.
- Consolidate resources.
- Delegation of administration.
- Build systems with better security footprints.

## Virtualization spectrum

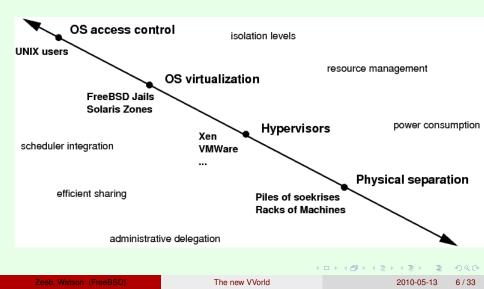

# History of Jails

- April 1999: commit of the "mumbled about Jail feature".
- May 1999: VMware Workstation 1.0
- 2002 M. Zec BSD network stack virtualization, BSDCon Europe
- 2007 Jail friendly file systems (ZFS).
- 2008 multi-IPv4/v6/no-IP patches.
- 2008 integration of virtual network stack starts.
- 2009 hierachical jails.

## What are "Jails"?

- Operating system-level virtualization.
- One kernel.
- Chroot, IP address subsetting, ...
- Safe super user delegation with restrictions.
- Efficient resoures sharing, allows overcommits.
- Very lightweight (no hypervisor, no virtual device overhead)
- Nowadays: multi IPv4/v6/no-IP jails, cpuset support, jail-friendly filesystems (ZFS).

ヘロト ヘヨト ヘヨト

# Jails - what improvements?

- lightweight, secure, fast, simple (keep this).
- Does not depend on hardware support (keep it like this).
- "ping does not work", no loopback, ... (improve).
- System V IPC troubles (improve).
- Why is that? Jails "subset" rather than "virtualize".
- Cannot run "unnamed commercial OSes" (not going to happen).

・ロト ・ 四ト ・ ヨト ・ ヨト

### What to virtualize?

- Start with network stack.
  - Immediate demand as just an address wasn't good enough anymore.
  - Marko Zec 2002 Prototype.
  - Make sure performance does not change noticably.
- Future: VIPC, ...

# Subsystem virtualization - what to take care of?

- Global variables.
- Callouts (timers).
- Eventhandlers.
- Sysctl MIBs.
- Startup and shutdown.
- Debugging.

< ロ > < 同 > < 回 > < 回 >

# How to handle things?

- Have "virtual instances" as abstraction level.
- Replicate global variables per instance.
- Duplicate or multiplex eventhandlers/timers per instance.
- Mark objects as part of an instance.
- Keep a clear security concept do not grant insecure privileges.
- Be prepared for inter-instance interaction.
- Starting and Stopping?

# Step by step walkthrough

• Step by step walkthrough - how virtualization works.

< □ > < □ > < □ > < □ > < □ >

# Standard kernel

#### Regular kernel

| Thread/Stack            |  |  |
|-------------------------|--|--|
|                         |  |  |
|                         |  |  |
|                         |  |  |
|                         |  |  |
|                         |  |  |
|                         |  |  |
|                         |  |  |
|                         |  |  |
|                         |  |  |
|                         |  |  |
|                         |  |  |
|                         |  |  |
|                         |  |  |
|                         |  |  |
|                         |  |  |
| Kernel                  |  |  |
|                         |  |  |
| question<br>answer = 42 |  |  |
| answer = $42$           |  |  |

イロト イヨト イヨト イヨト

# Virtualized kernel

| Regular kernel | Virtualized kernel                                     |  |
|----------------|--------------------------------------------------------|--|
| Thread/Stack   |                                                        |  |
|                |                                                        |  |
|                |                                                        |  |
|                |                                                        |  |
|                |                                                        |  |
|                |                                                        |  |
|                |                                                        |  |
|                |                                                        |  |
|                |                                                        |  |
|                |                                                        |  |
| Kernel         | Kernel                                                 |  |
|                | what linker eat                                        |  |
| question       | vnet linker set vnet_set_question vnet_set_answer = 42 |  |

< ロ > < 部 > < き > < き >

### The base system network

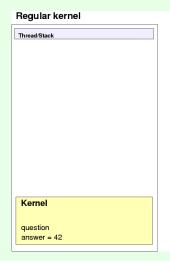

#### Virtualized kernel

| Vnet0<br>Kernel<br>vnet linker set | Thread/Stack o |  |
|------------------------------------|----------------|--|
| Kernel vnet linker set             |                |  |
| Kernel vnet linker set             | vnet0          |  |
| vnet set question                  |                |  |

・ロト ・四ト ・ヨト ・ヨト

# Start more instances, procs/threads not virtualized

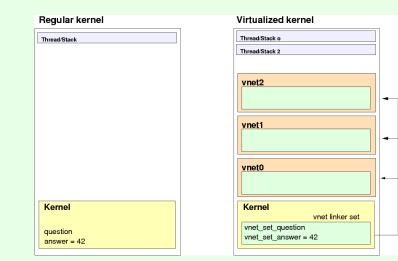

2010-05-13 17/33

сору

### Globals

### Unvirtualized globals:

```
static int question;
int answer = 42;
```

### Now virtualize this:

```
static VNET_DEFINE(int, question);
static VNET_DEFINE(int, answer) = 42;
#define V_question VNET(question);
#define V_answer VNET(answer);
```

# Sysctls, System initialization

```
SYSCTL_VNET_INT (_hhqttq, OID_AUTO, question,
   CTLFLAG_RW, &VNET_NAME (question), 0, "Q:");
SYSCTL_VNET_INT (_hhqttq, OID_AUTO, answer,
   CTLFLAG RW, &VNET NAME (answer), 0, "A:");
static void
hhqttq init(void unused)
{
      if (V question)
           qoto page (V answer);
}
VNET SYSINIT (hhqttq init, SI SUB PSEUDO,
    SI ORDER FIRST, hhqttq init, NULL);
```

▲□▶ ▲□▶ ▲ 三▶ ▲ 三▶ ● ○ ○ ○ ○

# Virtual Network Stack

- own loopback interface
- virtual iterfaces or netgraph subsystem to get connectivity to network stacks
- can give dedcicated hardware resources (NIC) to a virtual network stack
- own statistics
- own IPsec, firewalls, ...
- · own everything network stacky basically
- · use forwarding or bridging between instances or outer world
- still very lightweight

# What's the major problem left?

- Shutdown is really hard. "Why?", you ask?
- Up to now we booted and the reset pin handled did the "shutdown" for us.
- We need destructors.

イロト イヨト イヨト イヨト

### Where are we?

- VIMAGE is a "highly experimental" feature in FreeBSD 8.0.
- Known memory leaks, known crash conditions.
- A bit this and that left todo: (IPX, Appletalk, 1.5 firewalls, ...).
- FreeBSD Foundation helps to make us make progress.
- Goal: production quality VIMAGE somewhen in 9.x.

# Virtual Network stack sample 1

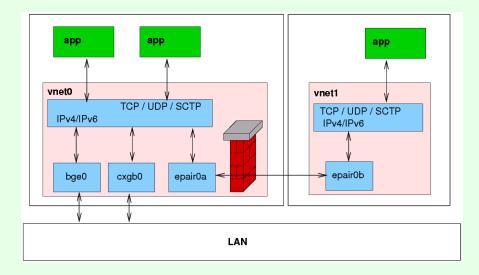

# Virtual Network stack sample 2

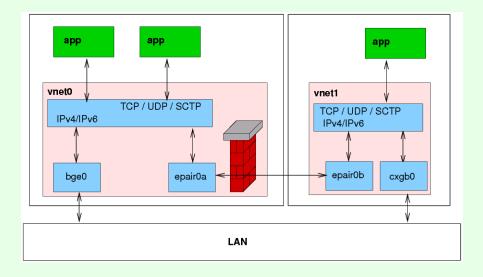

# Virtual Network stack sample 3

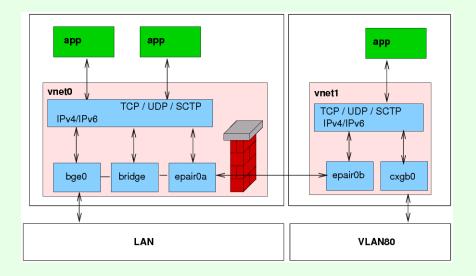

 ▶ ▲ ■
 ● ● ●
 ● ● ●
 ● ● ●
 ● ●
 ● ●
 ● ●
 ● ●
 ● ●
 ● ●
 ● ●
 ● ●
 ● ●
 ● ●
 ● ●
 ● ●
 ● ●
 ● ●
 ● ●
 ● ●
 ● ●
 ● ●
 ● ●
 ● ●
 ● ●
 ● ●
 ● ●
 ● ●
 ● ●
 ● ●
 ● ●
 ● ●
 ● ●
 ● ●
 ● ●
 ● ●
 ● ●
 ● ●
 ● ●
 ● ●
 ● ●
 ● ●
 ● ●
 ● ●
 ● ●
 ● ●
 ● ●
 ● ●
 ● ●
 ● ●
 ● ●
 ● ●
 ● ●
 ● ●
 ● ●
 ● ●
 ●
 ●
 ●
 ●
 ●
 ●
 ●
 ●
 ●
 ●
 ●
 ●
 ●
 ●
 ●
 ●
 ●
 ●
 ●
 ●
 ●
 ●
 ●
 ●
 ●
 ●
 ●
 ●
 ●
 ●
 ●
 ●
 ●
 ●
 ●
 ●
 ●
 ●
 ●
 ●
 ●
 ●
 ●
 ●
 ●<

・ロン ・四 ・ ・ ヨン ・ ヨン

# Protocol development or Admin/Operation

- BSD the classic OS for (network protocol) research.
- Easily test with various nodes on one piece of metal.
- Have all the debugging tools available, like tcpdump, DTrace, ...
- Can more easily correlate data.

イロト イヨト イヨト イヨト

## Simulations

### Arbitrary structure, 1000s of nodes with independent network stacks

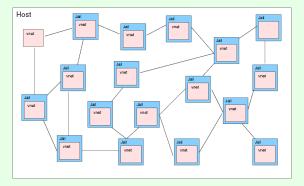

Zeeb, Watson (FreeBSD)

The new VVorld

 ▶ ▲ ■
 ● ● ●
 ● ● ●
 ● ● ●
 ● ●
 ● ●
 ● ●
 ● ●
 ● ●
 ● ●
 ● ●
 ● ●
 ● ●
 ● ●
 ● ●
 ● ●
 ● ●
 ● ●
 ● ●
 ● ●
 ● ●
 ● ●
 ● ●
 ● ●
 ● ●
 ● ●
 ● ●
 ● ●
 ● ●
 ● ●
 ● ●
 ● ●
 ● ●
 ● ●
 ● ●
 ● ●
 ● ●
 ● ●
 ● ●
 ● ●
 ● ●
 ● ●
 ● ●
 ● ●
 ● ●
 ● ●
 ● ●
 ● ●
 ● ●
 ● ●
 ● ●
 ● ●
 ● ●
 ● ●
 ● ●
 ● ●
 ●
 ●
 ●
 ●
 ●
 ●
 ●
 ●
 ●
 ●
 ●
 ●
 ●
 ●
 ●
 ●
 ●
 ●
 ●
 ●
 ●
 ●
 ●
 ●
 ●
 ●
 ●
 ●
 ●
 ●
 ●
 ●
 ●
 ●
 ●
 ●
 ●
 ●
 ●
 ●
 ●
 ●
 ●
 ●
 ●<

### **ISPs and Hosters**

- Run tens, hundreds or thousands of jails on a box.
- As low as 2MB + user data per virtual instance using a read only base image and nullfs mounts technique or ZFS.
- Allow shell logins and root access to a virtual instance.
- Add dedicated/virtual resources only where needed.
- Provide IPsec, own firewall, ability to tcpdump, ping, ... to users.

イロト イロト イモト イモト

## Scalability

- A classic jail w/o process is about 5k on 64bit.
- A jail + vnet w/o processes is about 300-500k on 64bit. Depending on kernel configuration.
- We can give you six 9s (at least sounds good:)
- A 64bit machine, netbooted, 8GB RAM can start >5000 jails + vnet + epair
   (\*) actually higher number.
- The number will always depend on your environment, number of processes, workload, ...

# How to try it out?

- Use 8-STABLE or 9-CURRENT.
- Compile kernel with options VIMAGE
- Still simple commands:

```
jail -i -c vnet name=foo \
    host.hostname=foo.example.net path=/ persist
ifconfig epair0 create
ifconfig epair0a vnet foo
jexec foo /bin/csh
```

- http://wiki.freebsd.org/Image
- Experimental you have been warned.

# Conclusions

- Virtual kernel subsystem, like vnet, become reality.
- Prototype increasingly stable.
- Very little performance overhead.
- Enlarges FreeBSD's portfolio, can be combined with Xen.
- Coming soon(ish).

# So long for now

- Special thanks to the FreeBSD Foundation.
- If you are interested let us know: bz@FreeBSD.org, freebsd-virtualization@FreeBSD.org.
- We will have ideas how you could help.
- That's it. Thanks!

< ロ > < 同 > < 回 > < 回 >

### Demo

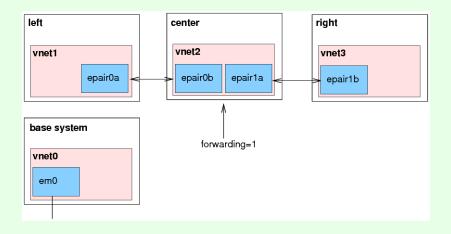

Zeeb, Watson (FreeBSD)

The new VVorld

2010-05-13 33/33

▲□▶ ▲□▶ ▲□▶ ▲□▶ ▲□ ● のへで